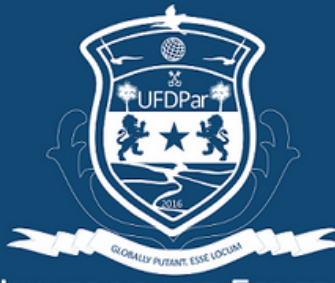

jiversidade Federai DO DELTA DO PARNAÍBA

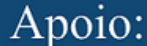

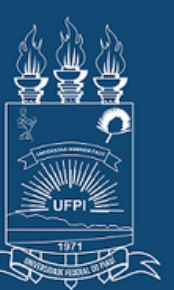

**FEDERAL DO PIAUÍ** 

# ISIEPEX

I SEMINÁRIO INTEGRADOR DE ENSINO PESQUISA E EXTENSÃO DA UFDPar

### Passo a Passo Para realizar a Inscrição no Site

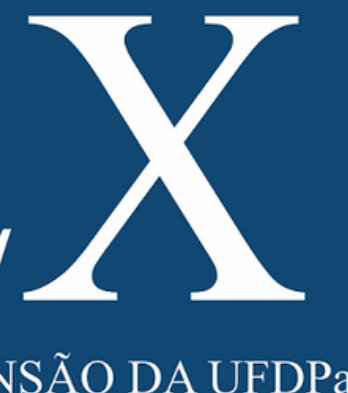

### 20 a 22 de<br>janeiro de

Apoio:

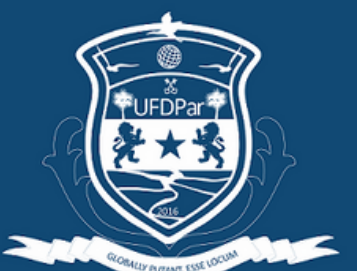

**UNIVERSIDADE FEDERAL** DO DELTA DO PARNAÍBA

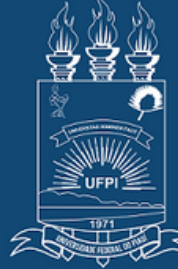

**UNIVERSIDADE FEDERAL DO PIAUÍ** 

## $\dashv$  ,  $\vdash\vdash\vdash$  ,  $\dashv$

I SEMINÁRIO INTEGRADOR DE ENSINO PESQUISA E EXTENSÃO DA UFDPar

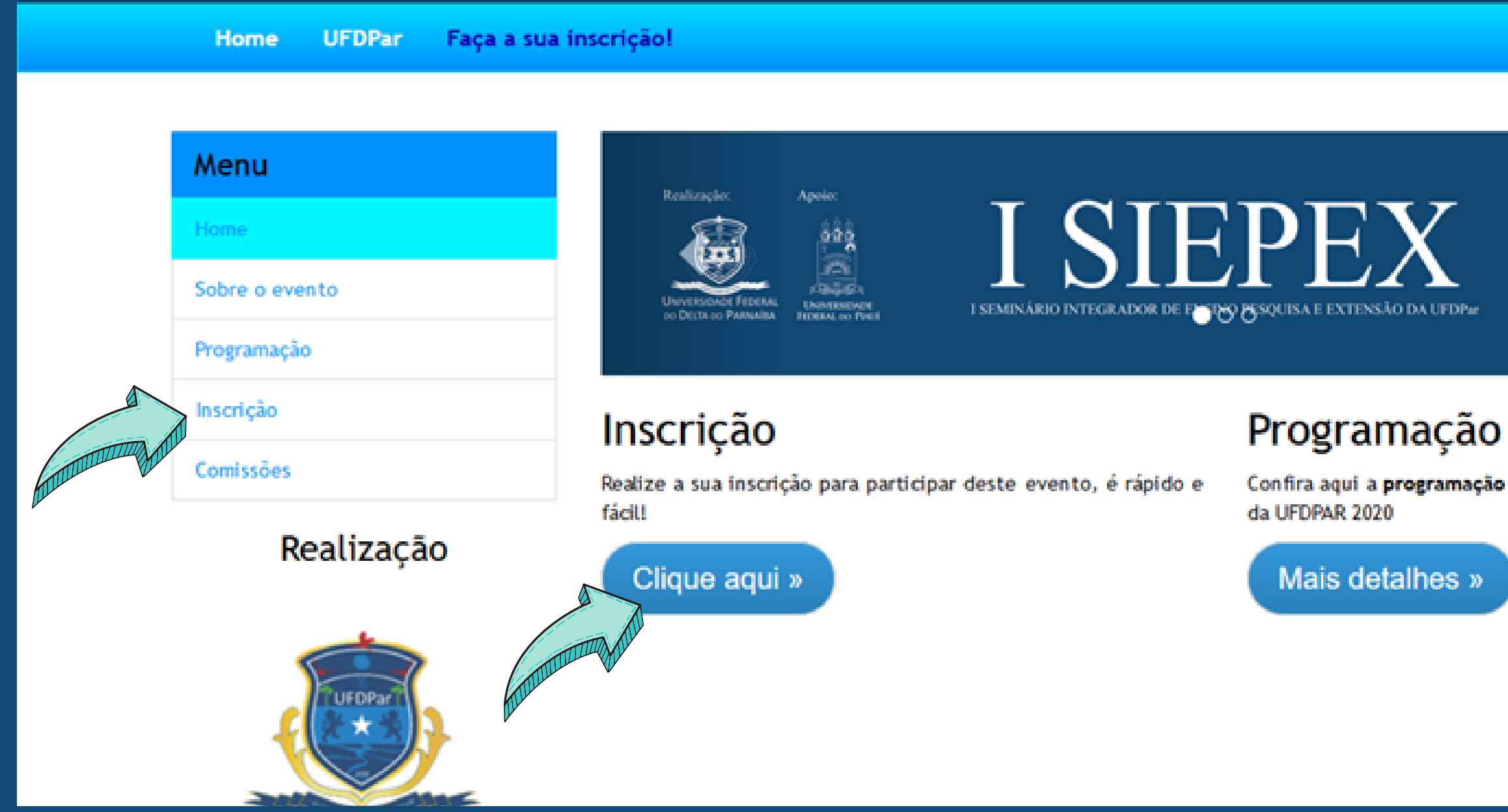

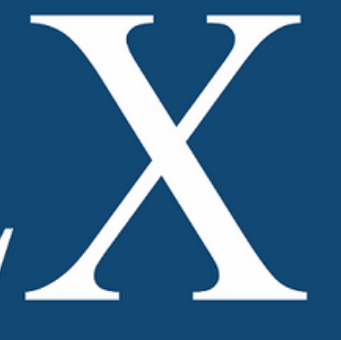

## 20 a 22 de<br>janeiro de

 $20a22\frac{1}{8}$ janeiro

Confira aquí a programação completa dos Seminários Integrados

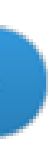

Ao entrar no site do I SIEPEX o participante deve ir em Inscrição e depois em "Clique aqui"

Apoio:

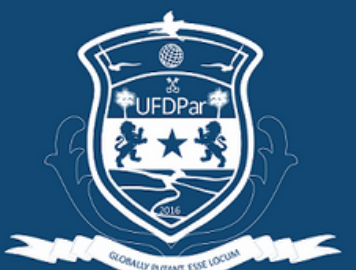

**UNIVERSIDADE FEDERAL** DO DELTA DO PARNAÍBA

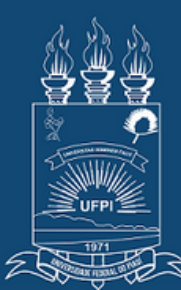

**UNIVERSIDADE** FEDERAL DO PIAUÍ

## **/** 1

I SEMINÁRIO INTEGRADOR DE ENSINO PESQUISA E EXTENSÃO DA UFDPar

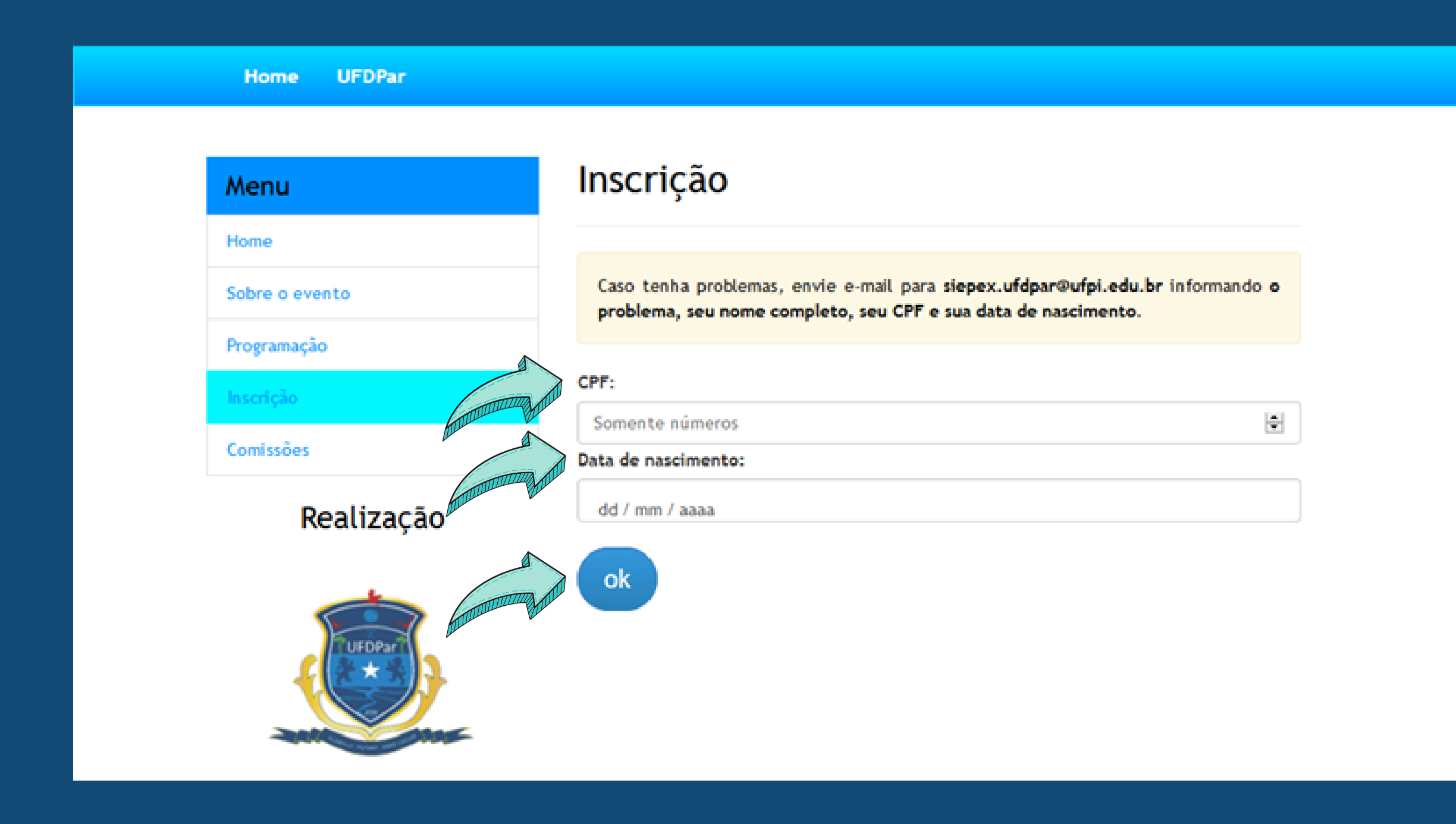

### 20 a 22 de<br>janeiro de

Assim que o participante clicar para fazer a inscrição irá aparecer esta página, no qual deverá inserir o CPF e a sua Data de Nascimento e clicar em OK

Na primeira inscrição se faz necessário informar os dados pessoais, como nome completo, endereço, celular, etc. A partir do acesso seguinte só precisa logar com CPF e data de nascimento

Apoio:

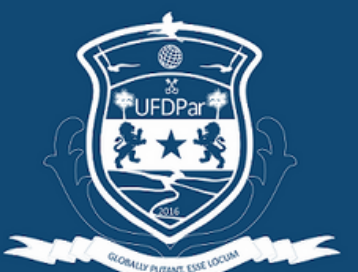

**UNIVERSIDADE FEDERAL** DO DELTA DO PARNAÍBA

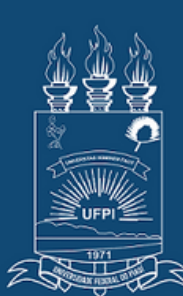

**UNIVERSIDADE FEDERAL DO PIAUÍ** 

## $\dashv$  ,  $\vdash\vdash\vdash$  ,  $\:\rangle$

I SEMINÁRIO INTEGRADOR DE ENSINO PESQUISA E EXTENSÃO DA UFDPar

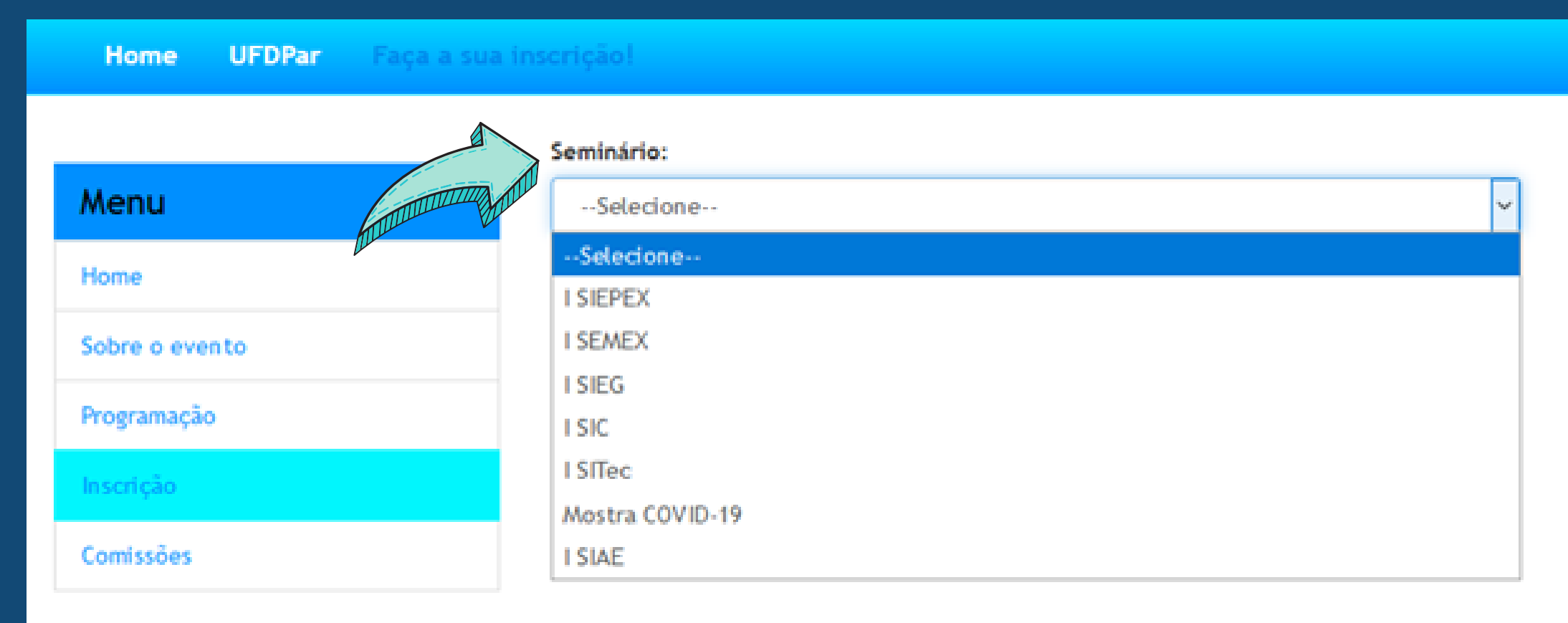

### Realização

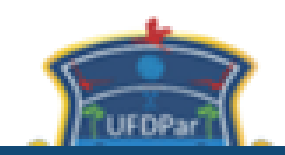

## 20 a 22 de<br>janeiro de

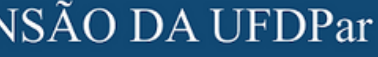

Assim que as informações pessoais forem preenchidas o participante será levado para a página seguinte, no qual deverá escolher em qual seminário deseja efetuar a inscrição/participação.

Apoio:

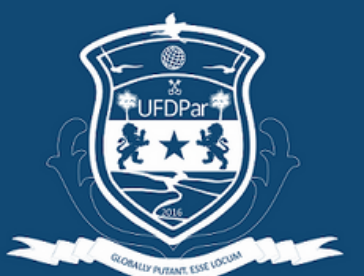

Universidade Federal DO DELTA DO PARNAÍBA

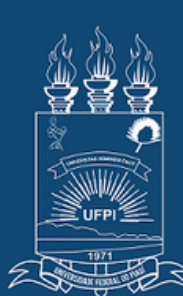

**UNIVERSIDADE** FEDERAL DO PIAUÍ

## $\dashv$  ,  $\vdash \vdash \vdash$  ,  $\:\rangle$

I SEMINÁRIO INTEGRADOR DE ENSINO PESQUISA E EXTENSÃO DA UFDPar

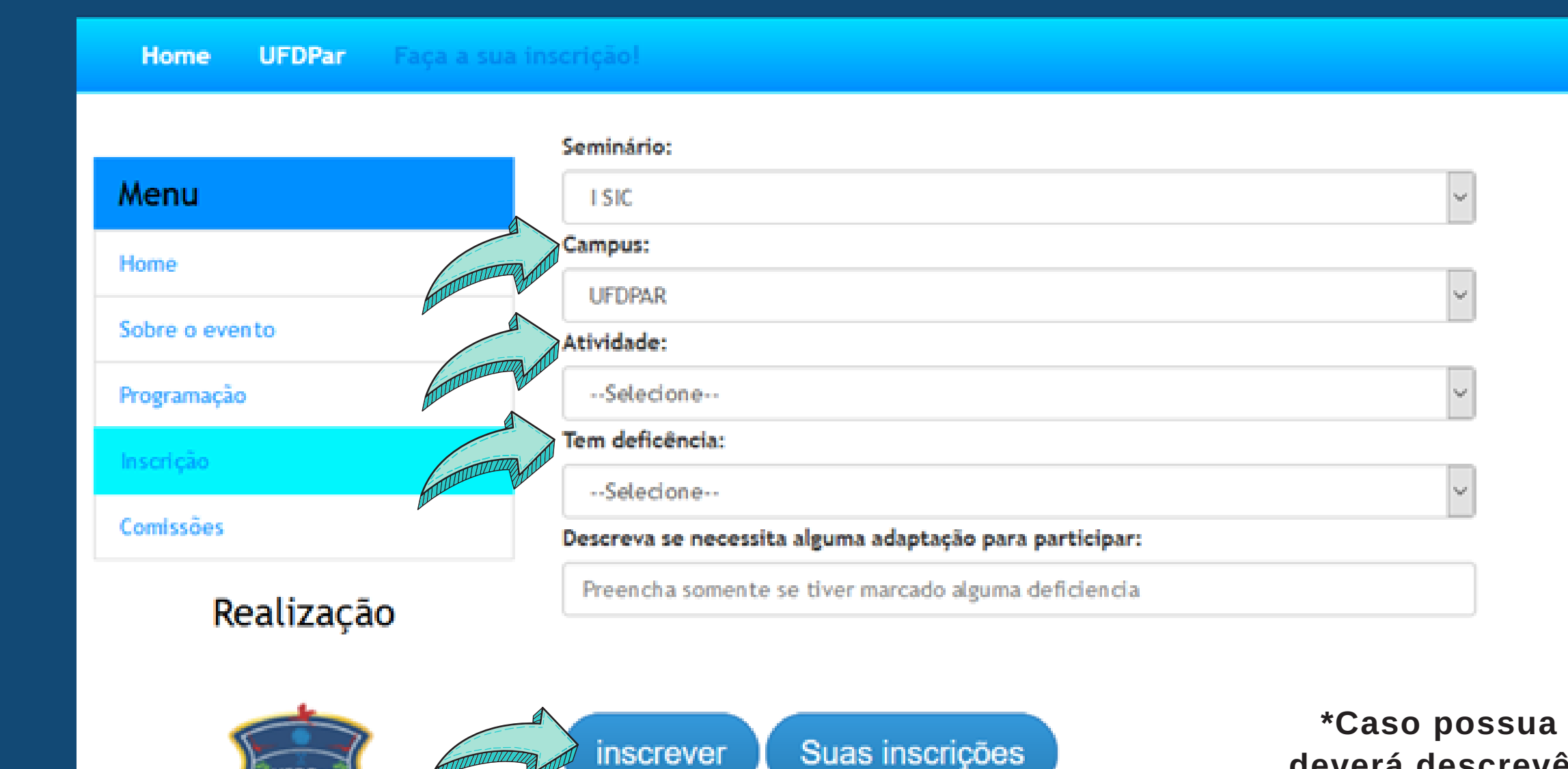

### 20 a 22 de<br>janeiro de

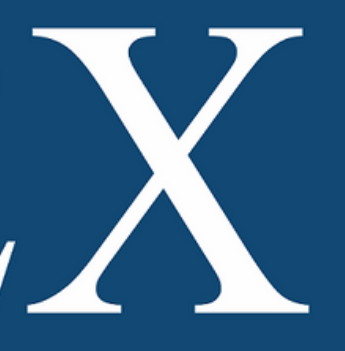

**Quando selecionar em qual seminário deseja participar, os demais campos irão aparecer e deverão ser preenchidos e ao fim clicar em "INSCREVER".**

**Pronto a sua inscrição foi realizada e você estará apto a participar deste evento. \*Caso possua alguma deficiência**

**deverá descrevê-la no último campo.**

Apoio:

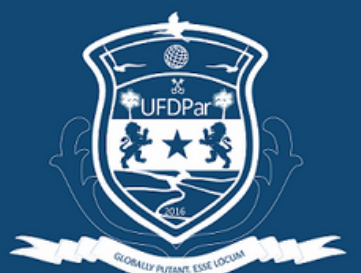

**NIVERSIDADE FEDERAL** DO DELTA DO PARNAÍBA

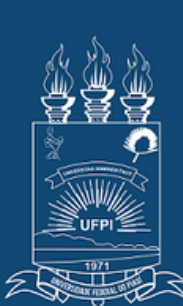

**FEDERAL DO PIAUÍ** 

# **TH**

I SEMINÁRIO INTEGRADOR DE ENSINO PESQUISA E EXTENSÃO DA UFDPar

**Lembrando que:**

**Pode se inscrever nos outros seminários e escolher atividades que não choquem horário pra que você possa aproveitar todo o conteúdo ofertado.**

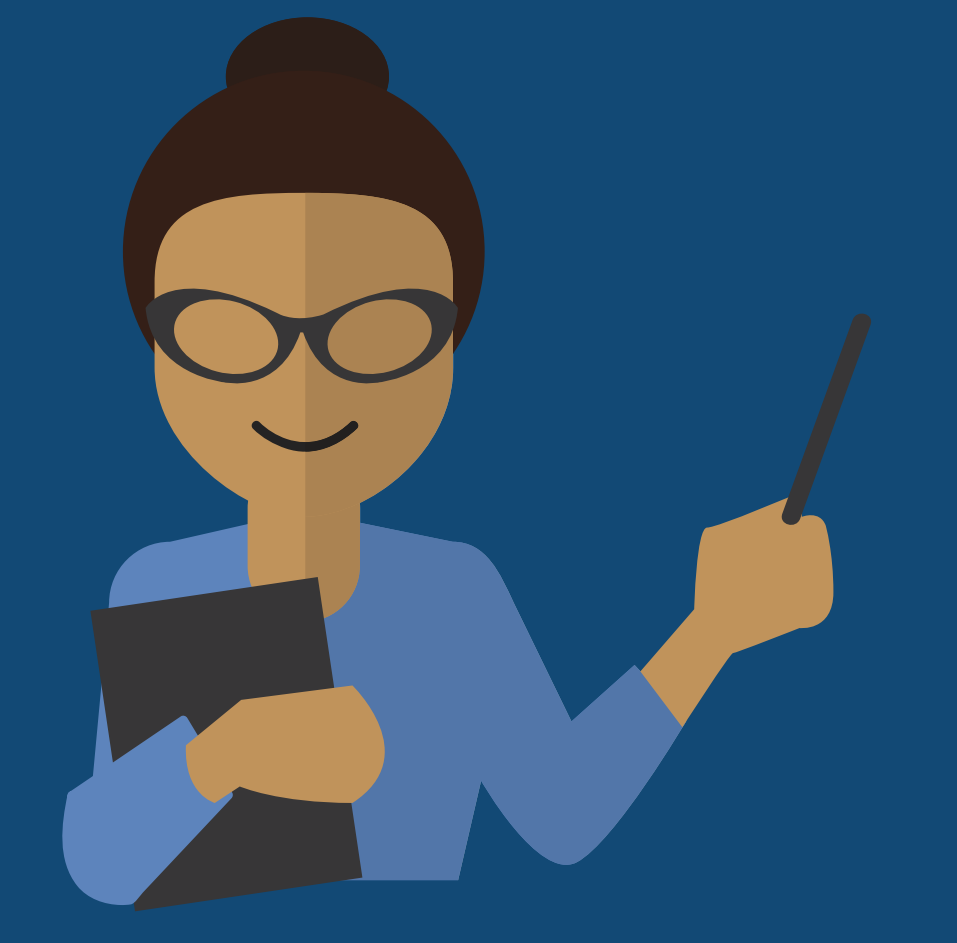

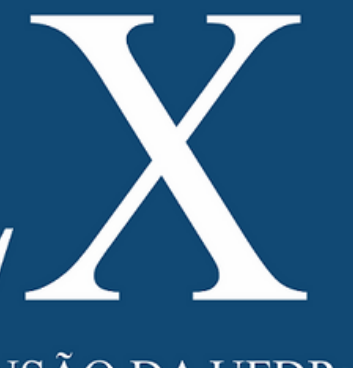

### 20 a 22 de<br>janeiro de

Apoio:

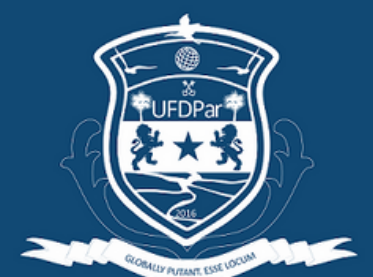

**UNIVERSIDADE FEDERAL** DO DELTA DO PARNAÍBA

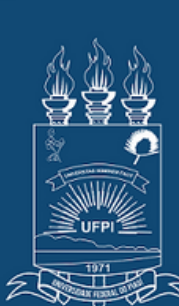

**UNIVERSIDADE** FEDERAL DO PIAUÍ

### J H. J ┥┞

I SEMINÁRIO INTEGRADOR DE ENSINO PESQUISA E EXTENSÃO DA UFDPar

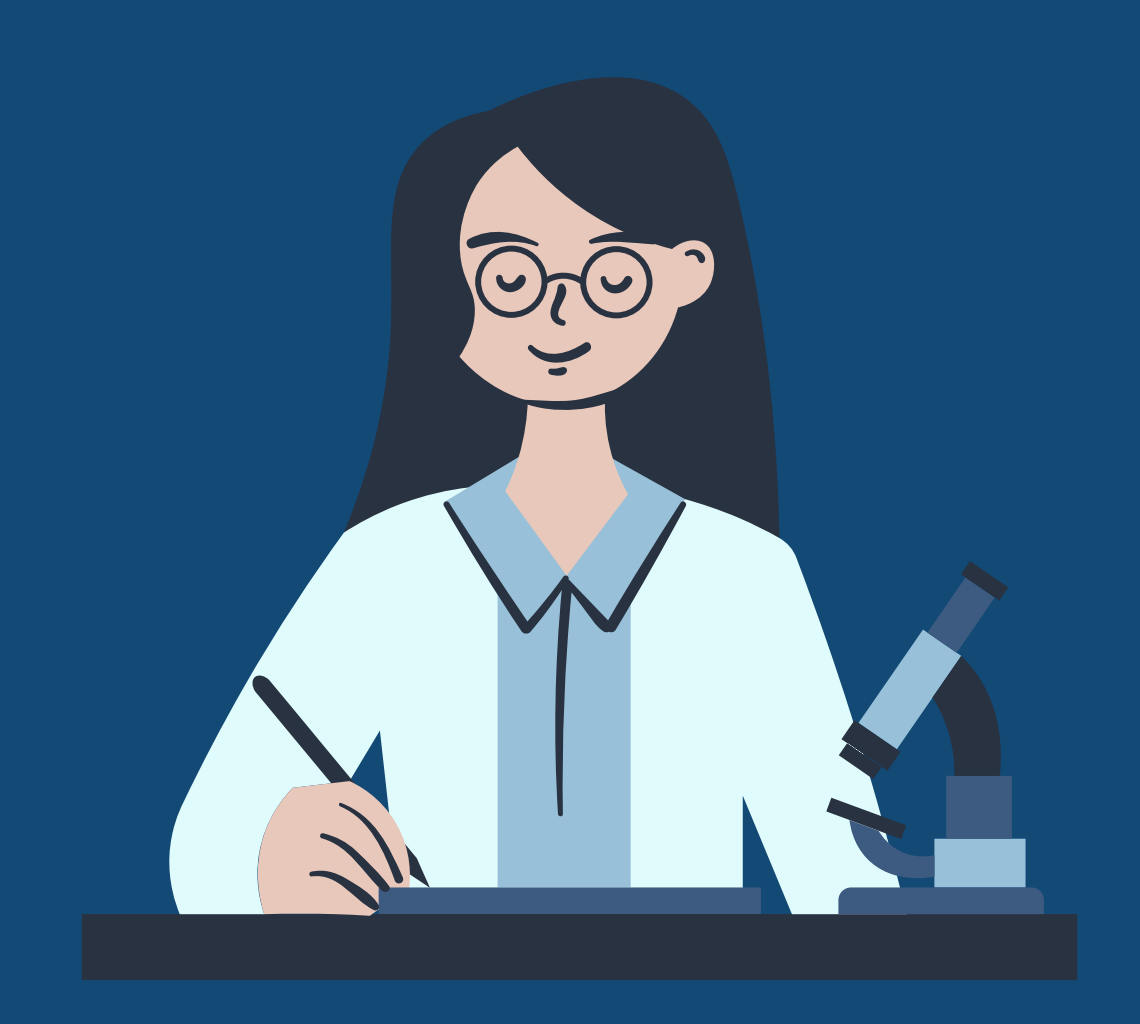

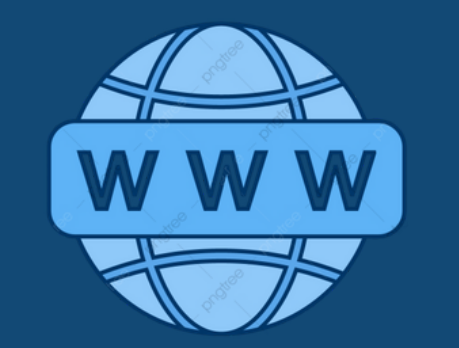

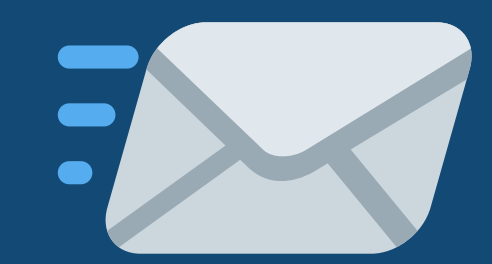

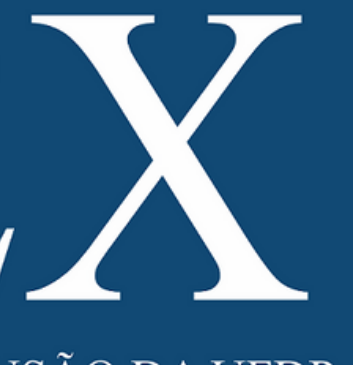

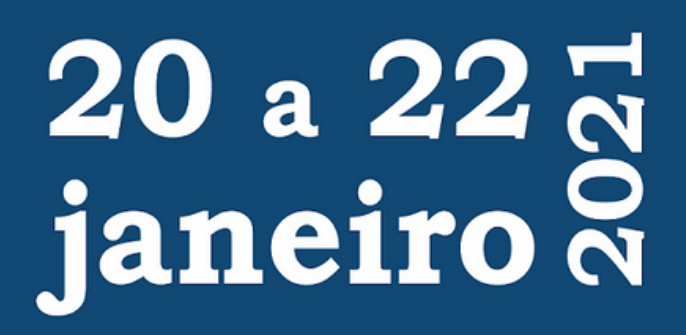

### **[https://isiepexufdpar.ufpi.br](https://isiepexufdpar.ufpi.br/)**

### **siepex.ufdpar@ufpi.edu.br**